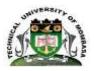

# **TECHNICAL UNIVERSITY OF MOMBASA**

# INSTITUTE OF COMPUTING AND INFORMATICS

## DEPARTMENT OF MANAGEMENT SCIENCE

# **UNIVERSITY EXAMINATION FOR:**

## CFOO, CHRM, CBM, CSTM, CMAC

## EIT1150: COMPUTER APPLICATIONS

## END OF SEMESTER EXAMINATION

# SERIES: APRIL2016

# TIME:2HOURS

DATE: Pick DateSelect MonthPick Year

### **Instructions to Candidates**

You should have the following for this examination *-Answer Booklet, examination pass and student ID* This paper consists of **FIVE** questions. Attemptany THREE questions. **Do not write on the question paper.** 

### **Question ONE**

(A) Define the following terms as used in spreadsheet /7mrks

- i. Alignment
- ii. Cell address
- iii. Function
- iv. Formula
- v. Labels
- vi. Worksheet
- vii.Workbook
- (B) Draw and explain the main components of a CPU /10 marks
- (C) List and explain any THREE features supported by word processing /3mrk

### **Question TWO**

(A) Define the following terms as used in windows /4mrks

i. CUT ii. COPY iii. PASTE iv. BOLD

(B) A computer is based on the principles of inputs, processing and output; justify the statement with the help of a diagram /11mrks

(C) List any FIVE features of spreadsheet / 5mrks

#### **Question THREE**

- (a) Discuss the various operations performed in a file /10mks
- (b) Illustrate the procedures used to achieve the following /10mks
  - i. Font type
  - ii. Font style
  - iii. Font size
  - iv. Changing font color
  - v. Drop cap.

### **Question FOUR**

(a) State the function of the following components in Microsoft PowerPoint /3mks

- i. Task pane
- ii. Slide pane
- iii. Slides tab
- (b) Define the following: **/7mks** 
  - i. Mail merge
  - ii. Header & footer
  - iii. Thesaurus
  - iv. Auto correct
  - v. Tab setting
  - vi. Grammar checker
  - vii. Format

#### (c) List the TWO categories of Tab setting /2mks

#### (d) Define the following **/8mrks**

- i. Desktop
- ii. Folder
- iii. Icons
- iv. Data and information

### **Question FIVE**

(a)Elaborate **FIVE** likely advantages a company will get by computerizing its operations /10mrks

(b) Explain and give characteristics of the **TWO** types of memory that constitute main

Memory /8mrks

(c) Differentiate between a function and formula as used in MS Excel /2mrks